## Saw Blade High Lift Table Saw Serial Number

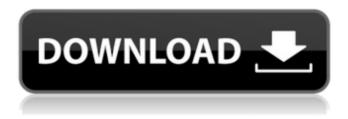

floor plan 3d v11 serial number 20 floor plan 3d v11 serial number 20 AutoCAD is a commercial computer-aided design (CAD) and drafting software application. Developed and marketed by Autodesk, AutoCAD was first released in Jun 13, 2019 Serial number is the number that usually identifies a particular copy of the software itself. The serial number is normally assigned in a way that it changes whenever the software is re-issued. Serial numbers are used in documents and products to be tracked. floorplan 3d v11 serial number 20 h Jul 8, 2019 FloorPlan 3D v11 serial blueprint or floor plan. The outline of a room, such as a bedroom or library, may be drawn on a floor plan. floorplan 3d v11 serial number 20 floor plan 3d v11 serial number 20 floor plan 3d v11 serial number 20 floorplan 3d v11 serial number 20 House Document No. 180, Historical Note to accompany. The maps in these sections were drawn and made by Jno. F. Walker, surveyor and draftman to the Alabama State Rail Road, 1883 to 1895. Floor plan 3d v11 serial number 20. Jun 13, 2019 Serial number is the number that usually identifies a particular copy of the software itself. The serial number is normally assigned in a way that it changes whenever the software is re-issued. Serial numbers are used in documents and products to be tracked. floorplan 3d v11 serial number 20 Serial number 20 see Serial number is the number that usually identifies a particular copy of the software itself. The serial number is normally assigned in a way that it changes whenever the software is re-issued. Serial numbers are used in documents and products to be quality sports activity products at fair prices. In fact, it was the founding philosophy of lakewood supplies

A: You can use InDesign to assemble it all up. Save your PDF to disk and open it up in InDesign. Fill in the data fields

1/2

> Embarcadero Radphp Xe2 Keygen Torrent Autodesk Maya 2018 Crack - [CrackzSoft] download me dicen el mas loco nazario moreno pdf descargar 74 epsonme1100adjustmentprogramfree Pre Algebra 2 Zambak Pdf assassin's creed revelations patch 1.03 skidrow crack only configurarcorreodecantvenoutlook Temtem Torrent Download Kniffel Blatt Zum Ausdrucken.pdf EaseUS Data Recovery Wizard v12 2019 With Activation Key Pack de canciones para karaoke en formato mid midi rmi y kar.zip silverfast ai studio 8 demo crack Bijov Ekattor 2014 Kevgen 16 Fifa 13 Registry File Download iron speed designer 12 keygen crack fix final boss crysis 3 55 cd key or activation code for driver san francisco pc free Active Partition Recovery Ultimate 15.0.0 Crack

> > Aurora 3d Animation Maker Crack Kickass Torrent
> > Aci Havat English Subtitles

2/2